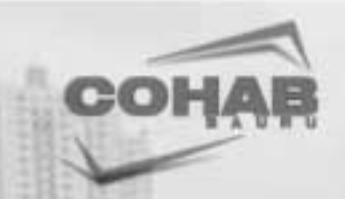

## **COMPANHIA DE HABITAÇÃO POPULAR DE BAURU**

**Concurso Público** 

**Nível Médio** 

# **CARGO 9: Operador de Computador**

#### Aplicação: 23/5/2004

# **TARDE**

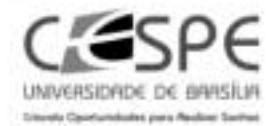

### LEIA COM ATENÇÃO AS INSTRUÇÕES ABAIXO.

- 1 Ao receber este caderno, confira se ele contém cem itens, correspondentes às provas objetivas, corretamente ordenados de 1 a 100.
- 2 Caso o caderno esteja incompleto ou tenha qualquer defeito, solicite ao fiscal de sala mais próximo que tome as providências cabíveis.
- 3 Recomenda-se não marcar ao acaso: a cada item cuja resposta divirja do gabarito oficial definitivo, além de não marcar ponto, o candidato receberá pontuação negativa, conforme consta no Edital n.º 2/2004 - COHAB/Bauru, de 6/4/2004.
- 4 Não utilize nenhum material de consulta que não seja fornecido pelo CESPE.
- 5 Durante as provas, não se comunique com outros candidatos nem se levante sem autorização do chefe de sala.
- 6 A duração das provas é de três horas, já incluído o tempo destinado à identificação que será feita no decorrer das provas - e ao preenchimento da folha de respostas.
- 7 Ao terminar as provas, chame o fiscal de sala mais próximo, devolva-lhe a sua folha de respostas e deixe o local de provas.
- 8 A desobediência a qualquer uma das determinações constantes no presente caderno, na folha de rascunho ou na folha de respostas poderá implicar a anulação das suas provas.

#### **AGENDA**

- 23/5/2004, a partir das 18 h (horário de Brasilia) Gabaritos oficiais preliminares (provas objetivas): Internet www.cespe.unb.br - e quadros de avisos do CESPE/UnB, em Brasília.
- Il 24 e 25/5/2004 Recursos (provas objetivas): exclusivamente nos locais e no horário que serão informados na divulgação desses dabaritos
- III 8/6/2004 Resultados finais das provas objetivas e do concurso: Diário Oficial do Município de Bauru SP e locais mencionados no item L

#### **OBSERVAÇÕES**

- Não serão objeto de conhecimento recursos em desacordo com o estabelecido no item 10 do Edital n.º 2/2004 COHAB/Bauru, de 6/4/2004
- Informações adicionais: telefone 0(XX) 61 448 0100: Internet: www.cespe.unb.br.
- E permitida a reprodução deste material apenas para fins didáticos, desde que citada a fonte.

• De acordo com o comando a que cada um dos itens de 1 a 100 se refira, marque, na folha de respostas, para cada item: o campo designado com o código C, caso julgue o item CERTO; ou o campo designado com o código E, caso julgue o item ERRADO. A ausência de marcação ou a marcação de ambos os campos não serão apenadas, ou seja, não receberão pontuação negativa. Para as devidas marcações, use a folha de rascunho e, posteriormente, a folha de respostas, que é o único documento válido para a correção das suas provas.

Nos itens que avaliam Noções de Informática, a menos que seja explicitamente informado o contrário, considere que todos os programas mencionados estão em configuração-padrão, em português, que o mouse está configurado para pessoas destras e que expressões como clicar, clique simples e clique duplo referem-se a cliques com o botão esquerdo do *mouse*. Considere também que não há restrições de proteção, de funcionamento e de uso em relação aos programas, arquivos, diretórios e equipamentos mencionados.

#### CONHECIMENTOS BÁSICOS

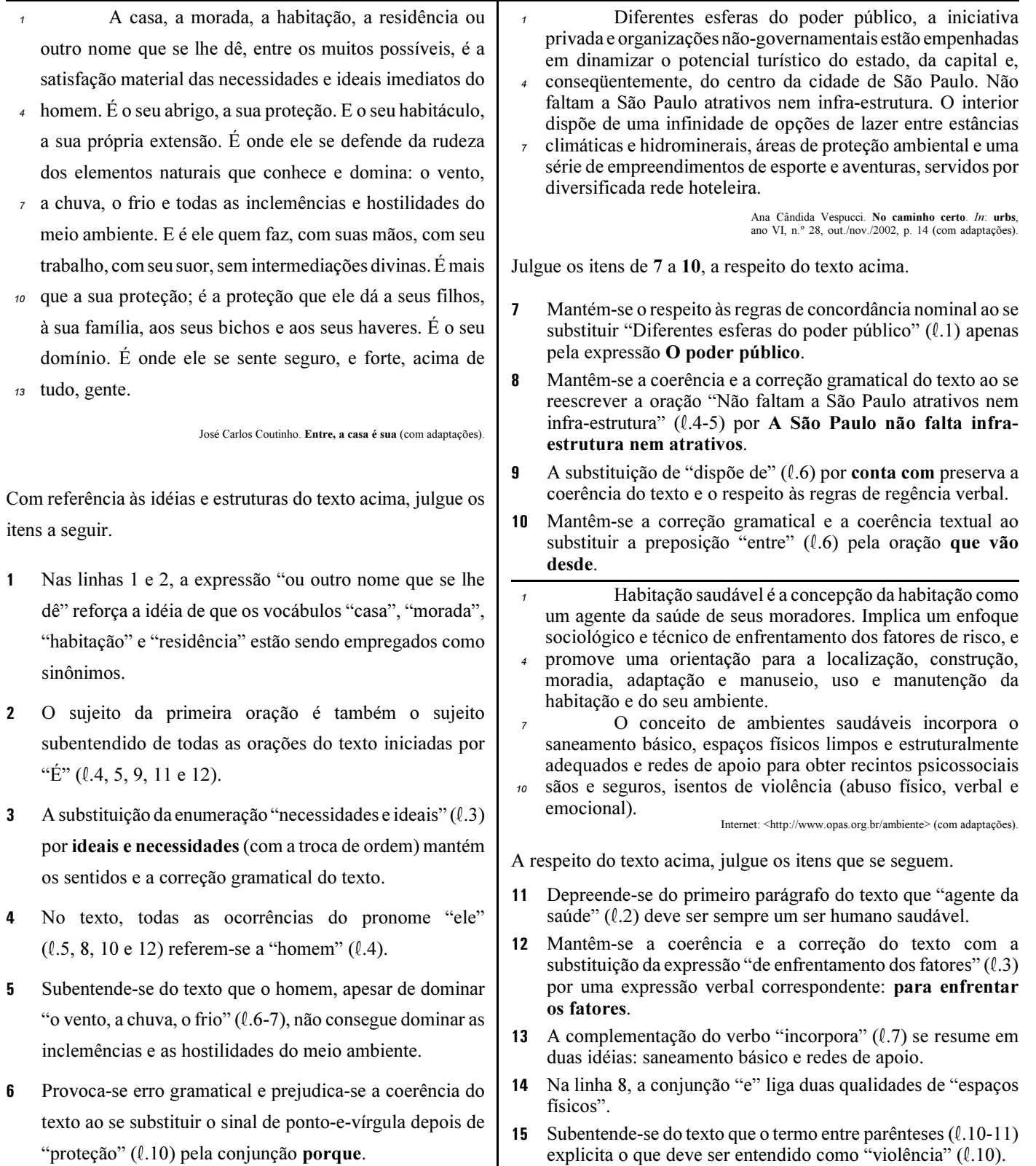

UnB / CESPE – COHAB/Bauru – Concurso Público – Aplicação: 23/5/2004 <sup>de produção a reprodução apenas para fins didáticos, desde que citada a fonte.</sup> Cargo 9: Operador de Computador – 1 –

<sup>1</sup> A Moradia e Cidadania, organização não-governamental criada e mantida pelos empregados da Caixa Econômica Federal de todo o Brasil, completa um ano de existência com um número significativo de iniciativas promovidas em diferentes regiões do país. A iniciativa surgiu em 1993, a partir de um espírito comum de solidariedade entre empregados da Caixa. No início, as

<sup>4</sup> ações eram mais emergenciais, praticadas em situações de calamidade pública. Aos poucos, os participantes do projeto foram percebendo a necessidade de implementar trabalhos estruturais, para a formação de uma sociedade capacitada e solidária.

Internet: <http://www.moradiaecidadania.org.br> (com adaptações).

Julgue os itens subseqüentes, relativos à organização e às idéias do texto acima.

- 16 Preserva-se a correção gramatical do texto ao se retirar a vírgula depois de "Brasil" ( $\ell$ .2), pois aí seu emprego é opcional.
- 17 Textualmente, as palavras "iniciativas"  $(l, 2)$  e "iniciativa"  $(l, 3)$  substituem a expressão "Moradia e Cidadania"  $(l, 1)$ .
- 18 A retirada do advérbio "mais" ( $\ell$ .4) provoca erro textual e gramatical.
- 19 Textualmente, os adjetivos "emergenciais"  $(l,4)$  e "estruturais"  $(l,5)$  estão empregados para indicar qualidades e características opostas.
- 20 De acordo com o texto, entre "os participantes do projeto" ( $\ell$ .4) estão empregados da Caixa Econômica Federal.

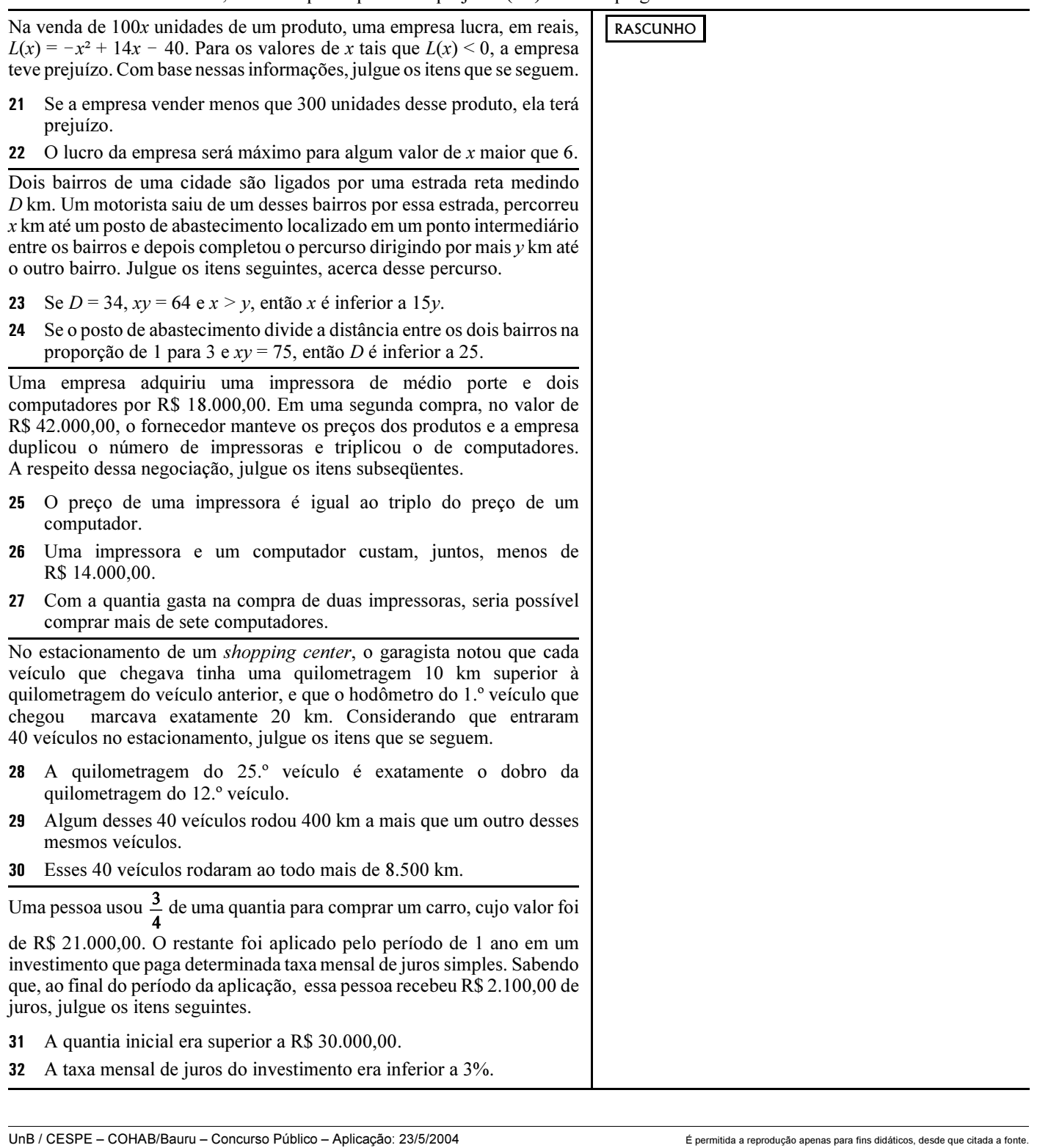

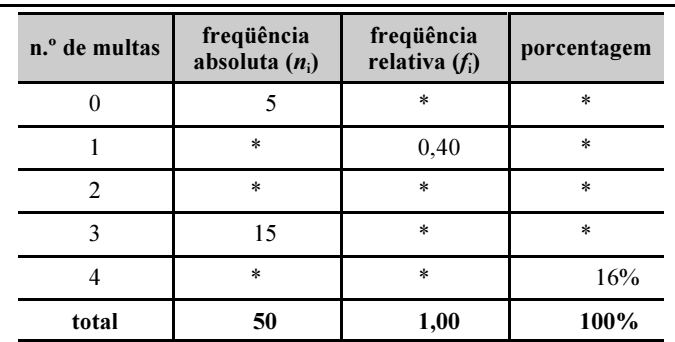

A tabela acima mostra a quantidade de multas recebidas pelos motoristas de uma empresa. Essa empresa possui um total de 50 motoristas. Os espaços com asteriscos continham valores que foram apagados.

Com base nessas informações, julgue os itens que se seguem.

- 33 Existe somente uma frequência relativa  $f_i$  inferior a 0,05.
- Escolhendo um motorista ao acaso, a possibilidade de ele ter recebido 3 multas é inferior a 25%.
- O total de multas recebidas pelos motoristas da empresa foi inferior a 100.

A guerra da Rocinha começou muito antes do espetáculo pirotécnico proporcionado pelos bandidos que estão disputando seus pontos de venda de drogas desde a Sexta-feira Santa e há de ir muito além da saída dos batalhões de polícia que fazem cerco à favela. Lá se disputa o futuro do tráfico de drogas na Zona Sul do Rio de Janeiro, a área mais rica da cidade. É muito dinheiro em jogo. Tem muita gente disposta a morrer por ele ou colocar em jogo a credibilidade das instituições responsáveis pela segurança pública.

Julio Ludemir. O início da guerra. In: Jornal do Brasil, 15/4/2004, p. A11.

Tendo o texto acima como referência inicial e considerando os diversos aspectos suscitados pelo tema que ele focaliza, julgue os itens seguintes.

- O narcotráfico desempenha importante papel para a configuração do quadro de violência e de insegurança que tem assustado os brasileiros.
- Especialmente na periferia das grandes cidades brasileiras, o narcotráfico tem atraído adolescentes e jovens para atuarem nessa atividade criminosa.
- De maneira geral, as polícias militar e civil têm agido de forma coordenada e uniforme no combate ao crime organizado, o que explica a sensível redução do campo de atuação desses criminosos nos grandes centros urbanos.
- A Rocinha, a que se refere o texto, é uma das maiores favelas cariocas e um dos mais importantes pontos de distribuição de drogas ilícitas na cidade do Rio de Janeiro.
- 40 A chamada guerra da Rocinha corresponde ao choque armado entre forças policiais e grupos de narcotraficantes que se uniram para defender seus pontos de venda.
- Infere-se do texto que, em razão do elevado volume de dinheiro que nelas circulam, é nas favelas cariocas que o consumo de drogas é maior.
- 42 O narcotráfico apresenta-se, atualmente, como uma atividade extremamente rentável, em que pese sua flagrante ilegalidade.
- Ao ser extinto em seu país, o narcotráfico colombiano transferiuse para o Brasil, fixando-se principalmente na região Sudeste.
- Classificando-o como hediondo, a legislação brasileira equipara o narcotráfico ao crime de seqüestro seguido de morte, razão pela qual seu praticante pode ser condenado à prisão perpétua.
- O aumento do consumo de drogas ilícitas alimenta a expansão do narcotráfico.

O preço do petróleo no mercado internacional está no patamar mais alto dos últimos 13 anos. Desde o último aumento de combustíveis promovido pela PETROBRAS, em dezembro do ano passado, a cotação do petróleo no exterior já aumentou mais de 20%. Por enquanto, a empresa resiste em anunciar qualquer reajuste, mas, na opinião de alguns analistas, não terá como segurar o preço por muito mais tempo.

Jornal de Brasília, 6/5/2004, p. 18.

Tendo o texto acima como referência inicial e considerando os múltiplos aspectos que envolvem o tema, julgue os itens subseqüentes.

- A globalização torna a economia dos países ainda mais interdependente no cenário mundial, de modo que algo importante acontecido em determinado local acaba por influenciar outras regiões.
- O petróleo permanece sendo elemento básico da industrialização contemporânea, o que explica o impacto de seu preço sobre as economias nacionais.
- Apesar dos esforços da PETROBRAS no sentido do aumento da produção, o Brasil importa quase todo o petróleo que consome.
- No Brasil, pelas características singulares de sua economia, o aumento do preço dos combustíveis pouca influência exerce sobre os preços de outros produtos e serviços.
- 50 Justamente por seu caráter estratégico para a economia mundial, o preço do barril de petróleo está protegido contra jogadas especulativas, sendo controlado pela Organização Mundial do Comércio (OMC).

RASCUNHO

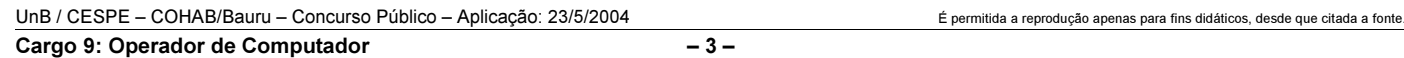

### CONHECIMENTOS ESPECÍFICOS

Em relação a conceitos de hardware e software em computadores pessoais, seu uso e características, julgue os itens a seguir.

- Um computador possui um *software* de controle denominado BIOS (basic input output system), que rege as principais configurações do hardware. Por meio da BIOS, é possível habilitar e desabilitar determinados componentes em um computador.
- 52 Informações como data, hora e parâmetros de configuração do computador são armazenadas por uma memória denominada CMOS (complementary metal oxide semiconductor), alimentada por uma bateria.
- Um disco rígido instalado em um computador pessoal pode vir a conter blocos de dados defeituosos. O uso do comando format c: amplamente utilizado em sistemas Windows remove os blocos defeituosos do disco.
- Uma unidade de CD-ROM, com interface IDE, instalada como um dispositivo escravo em um computador pessoal pode ser configurada por meio de jumpers específicos para se tornar o dispositivo principal ou ser ainda selecionada pelas ligações do cabo IDE.
- A BIOS controla dispositivos em placas-mãe com característica on-board. Dessa forma, por meio da BIOS, é possível habilitar ou desabilitar uma placa de rede on-board, por exemplo.

No referente aos procedimentos básicos para se realizar backup, julgue os itens subseqüentes.

- Todos os arquivos do sistema operacional devem ser copiados regularmente para que, se for necessária uma troca de computador, a simples cópia dos dados restaura todo o sistema operacional.
- Um backup diário garante que os dados estarão sempre atualizados indiferentemente de testes de recuperação não realizados porque as mídias de backup são altamente confiáveis.
- 58 Os procedimentos básicos de backup em redes de computadores devem ser definidos por meio de uma política centralizada de backup. Isto permite um controle mais efetivo dos dados que deverão ser copiados e garante um melhor intervalo de recuperação entre falhas.
- Em procedimento de backup incremental, para a recuperação completa dos dados, é necessária a restauração da cópia completa e de todas as cópias incrementais de cada dia copiado.
- 60 Em um backup diferencial, é feita a cópia para a mídia de backup, de todos os arquivos selecionados que tenham sido alterados após a execução de um backup completo, entretanto, não ocorre a alteração que registra qual arquivo foi copiado.

No que se refere a instalação de dispositivos periféricos em computadores pessoais, julgue os itens que se seguem.

- Uma impressora jato de tinta pode ser instalada somente em porta paralela. Este tipo de porta permite a transmissão de dados em alta velocidade.
- 62 Um scanner com interface do tipo SCSI precisa que o computador tenha instalado essa interface no barramento ISA. No barramento PCI, esse tipo de interface não é aconselhável devido a sua baixa velocidade.
- Um teclado que tenha interface do tipo USB não pode ser instalado em conjunto com um mouse tipo serial DB9 em uma mesma máquina. São dispositivos conflitantes em configurações de hardware.
- Um monitor de 19 polegadas necessita de uma placa de vídeo com mais de 32 MB de memória RAM disponível, porque a interface de comunicação para alta resolução no monitor é ligada diretamente à placa de vídeo.
- Uma placa de vídeo de 64 MB de RAM só pode ser instalada se o barramento do computador for do tipo PCI.

Acerca de funcionalidades do Word 2000 e do Excel 2000, julgue os itens a seguir.

- O Word possui uma limitação de criação de índice remissivo. Para a correta referência dos índices, é necessário uma macro que execute a função de criação de índices.
- O Excel permite a criação de gráficos customizados. Um gráfico para ser criado no Excel necessita de informações relativas aos endereços das células das quais se deseja gerar o gráfico.
- Para se gerar o resultado de uma multiplicação entre dois endereços de células no Excel, por exemplo A1 e B1, a seguinte sintaxe deve ser usada  $=$ A1  $\times$  B1.
- Para se inserir uma fórmula de soma em uma tabela no Word, é suficiente escolher a opção Campo no *menu* Inserir, na janela resultante dessa ação, selecionar Equações e fórmulas, e a seguir inserir a função SUM.
- $70$  No Word, com um arquivo aberto, a opção Propriedades no menu Arquivo retorna vários dados de um documento, inclusive informações estatísticas relacionadas a quantidade de palavras, páginas e parágrafos.

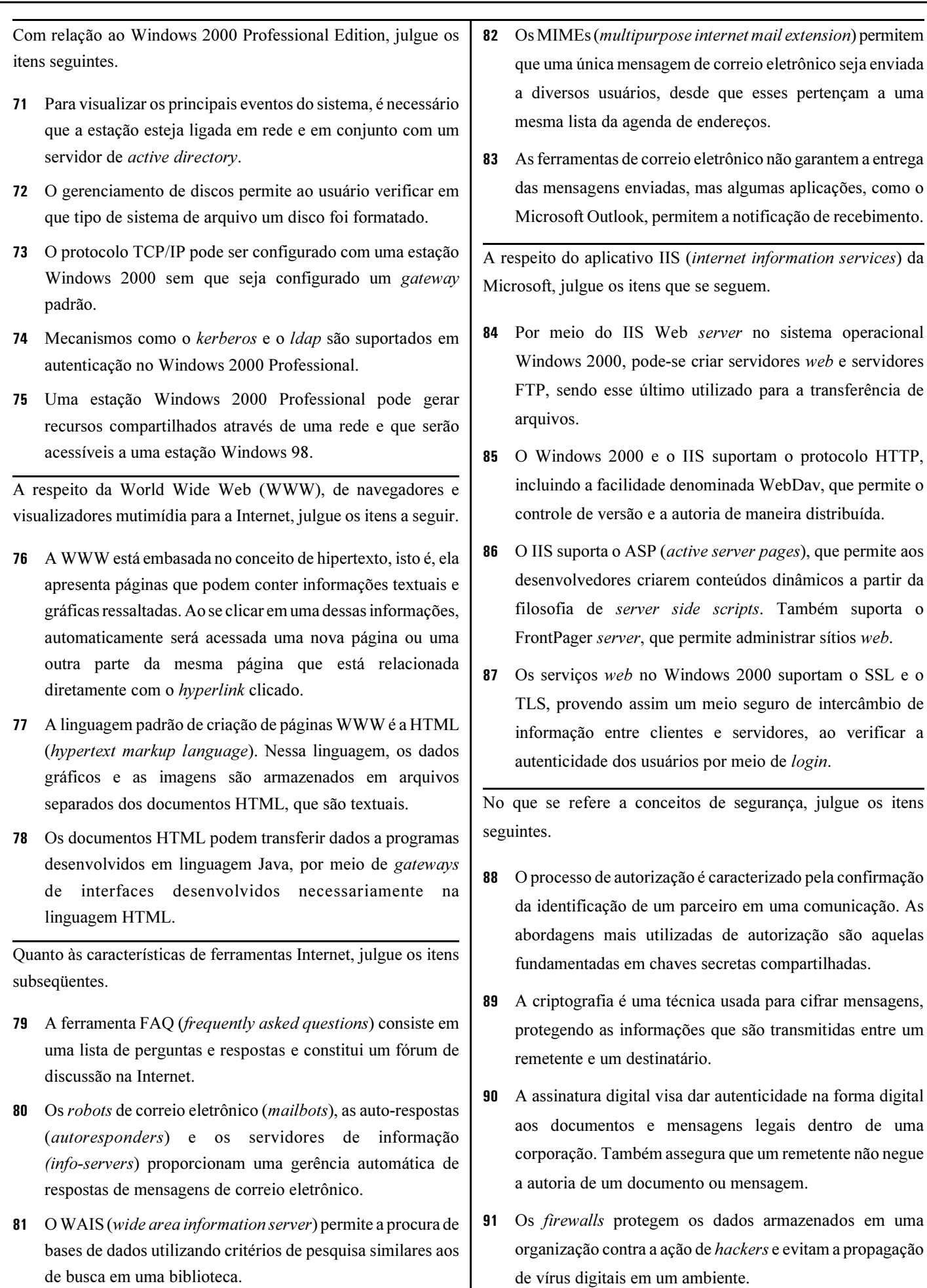

UnB / CESPE – COHAB/Bauru – Concurso Público – Aplicação: 23/5/2004 É permitida a reprodução apenas para fins didáticos, desde que citada a fonte. Cargo 9: Operador de Computador – 5 –

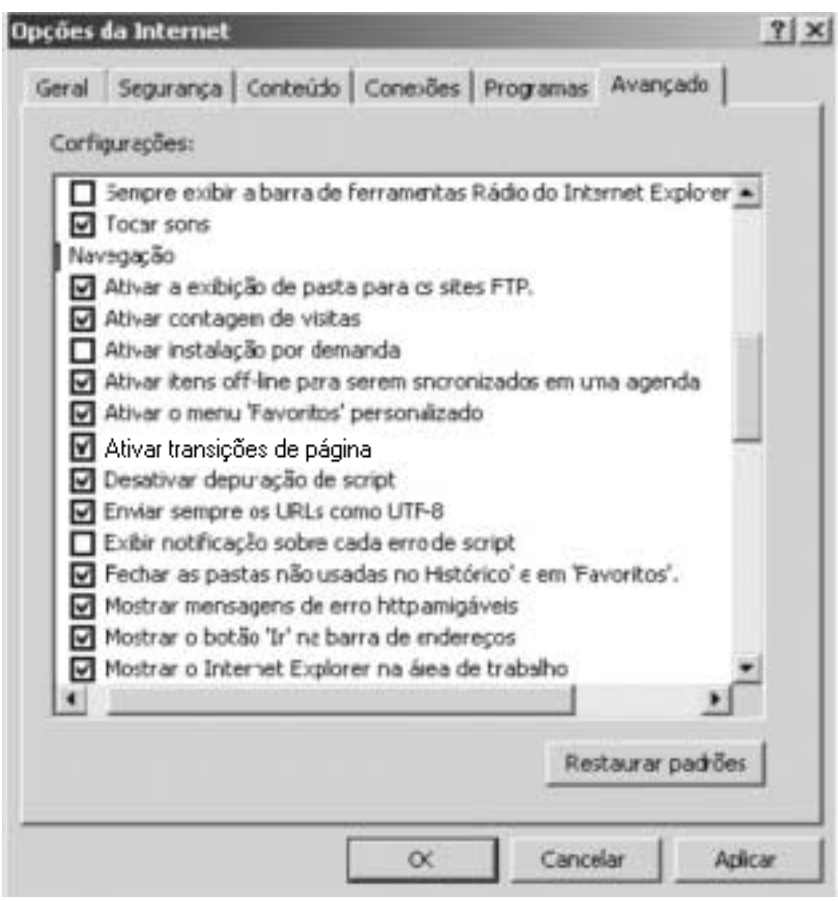

Acerca de funcionalidades do aplicativo Internet Explorer (IE) da Microsoft e considerando a figura mostrada acima, julgue os itens subseqüentes.

- 92 A opção Ø Ativar transições de página permite que, ao sair de uma página web e se acessar uma outra, a primeira desapareça gradativamente à medida que a segunda aparece.
- 93 A opção **de Enviar sempre os URLs como UTF-8** define um padrão para que caracteres sejam legíveis nos idiomas latinos.
- 94 A opção **permite mensagens de erro httpamigáveis** permite que os erros de conexão com servidores web sejam descritos com detalhe. Caso essa opção esteja desativada, são visualizáveis apenas o código e o nome do erro.
- 95 Caso a opção  $\boxdot$  Ativar a exibição de pastas para os sites FTP não esteja selecionada e um gateway proxy seja utilizado, não é possível excluir, renomear e fazer o download de pastas e arquivos.
- 96 A opção **el Ativar contagem de visitas** permite que os sítios da web acompanhem as visitas realizadas por meio do IE, ao criar um contador de visitas, que é atualizado somente quando se está no modo on-line na Internet.

A respeito de funcionalidades do aplicativo Netmeeting da Microsoft, julgue os itens que seguem.

- O Netmeeting permite colaborar com terceiros em aplicativos compartilhados, enviar arquivos para outras pessoas e desenhar com outros usuários em um quadro de comunicações compartilhado.
- 98 O serviço de diretório lista os usuários que podem ser chamados por meio do Netmeeting. Caso seja realizado o logon usando um servidor de diretório, é possível que se identifique o usuário que efetuou o logon e que se estabeleça um contato por meio do Netmeeting.
- O Netmeeting permite gerenciar uma reunião e nela utilizar ferramentas como a de bate-papo, ocasionada ao se clicar o

botão . Porém, para que essa ferramenta possa ser corretamente utilizada, deve-se instalar um aplicativo de *chat* externo ao Netmeeing.

100 Para a configuração do dispositivo de captura de vídeo e de seu formato, deve-se usar o ícone , que está localizado no Painel de Controle do Windows. Essas configurações não podem ser realizadas por meio do Netmeeting.